**پروژه محاسبات عددی پیشرفته** .1درونیابی اسپالین .2درونیابی الگرانژ .3برازش منحنی

 $\boldsymbol{t}$ 

**سوال :**

دادههای زیر مربوط به تراست یک مدل راکت بر حسب زمان میباشد. توابع درونیابی بر اساس روش

الگرانژ و اسپیالین مرتبهی 3 را به دست آورده، نتایج را با یکدیگر مقایسه کنید.

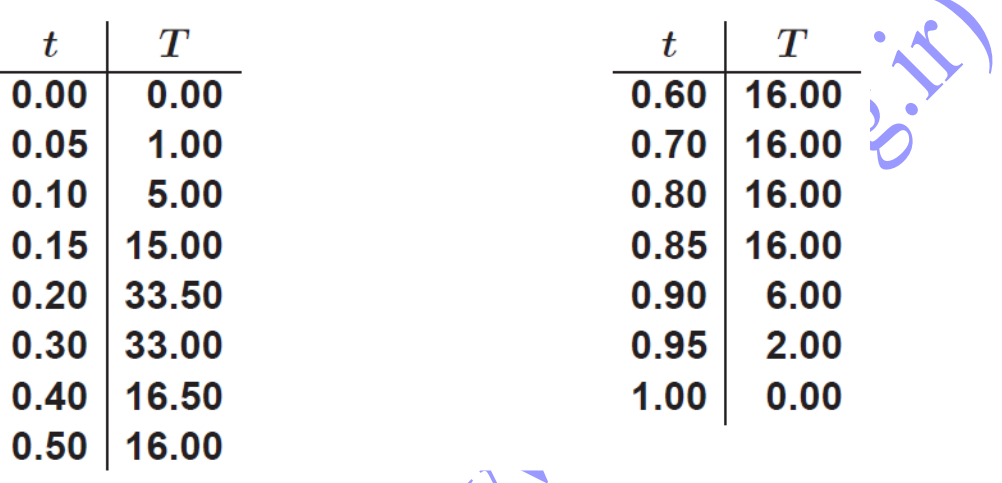

درونیابی اسپالین و الگرانژ

در کد برنامه ابتدا اسپالین و سپس الگرانژ بیان شده است

الگوریتم حل اسپالین:

.0تعریف کردن x به صورت پارامتری با تابعsyms

.1وارد کردن داده های مسئله در اکسل

.2فراخوانی فایل اکسل با تابع()xlsread

.3شناساندن تعداد داده ها با تابع()Length

.4تعریف ماتریس سه قطری در متلب

.5حل ماتریس با الگوریتم توماس

.6 در این برنامه از حل کتاب استیون چاپرا برای درونیابی اسپالین استفاده شده است

.7محاسبه ی چندجمله ای اسپالین

.8در آخر نمایش نمودار چند جمله ای درونیابی را خواهیم داشت

## الگوریتم حل الگرانژ:

.1وارد کردن داده های مسئله در اکسل .2فراخوانی فایل اکسل با تابع()xlsread .3شناساندن تعداد داده ها با تابع()Length .4نوشتن فرمول و محاسبه ی ضریب الگرانژ .5محاسبه چند جمله ای الگرانژ .<br>... ایش نموداری چند جمله ای درونیابی شده<br>.<br>. ماره ۱ : **بخش دوم** برازش منحنی شماره 1 : JOS OFFICE سوال: منحنی زیر را با توابع مناسب تقریب بزنید.

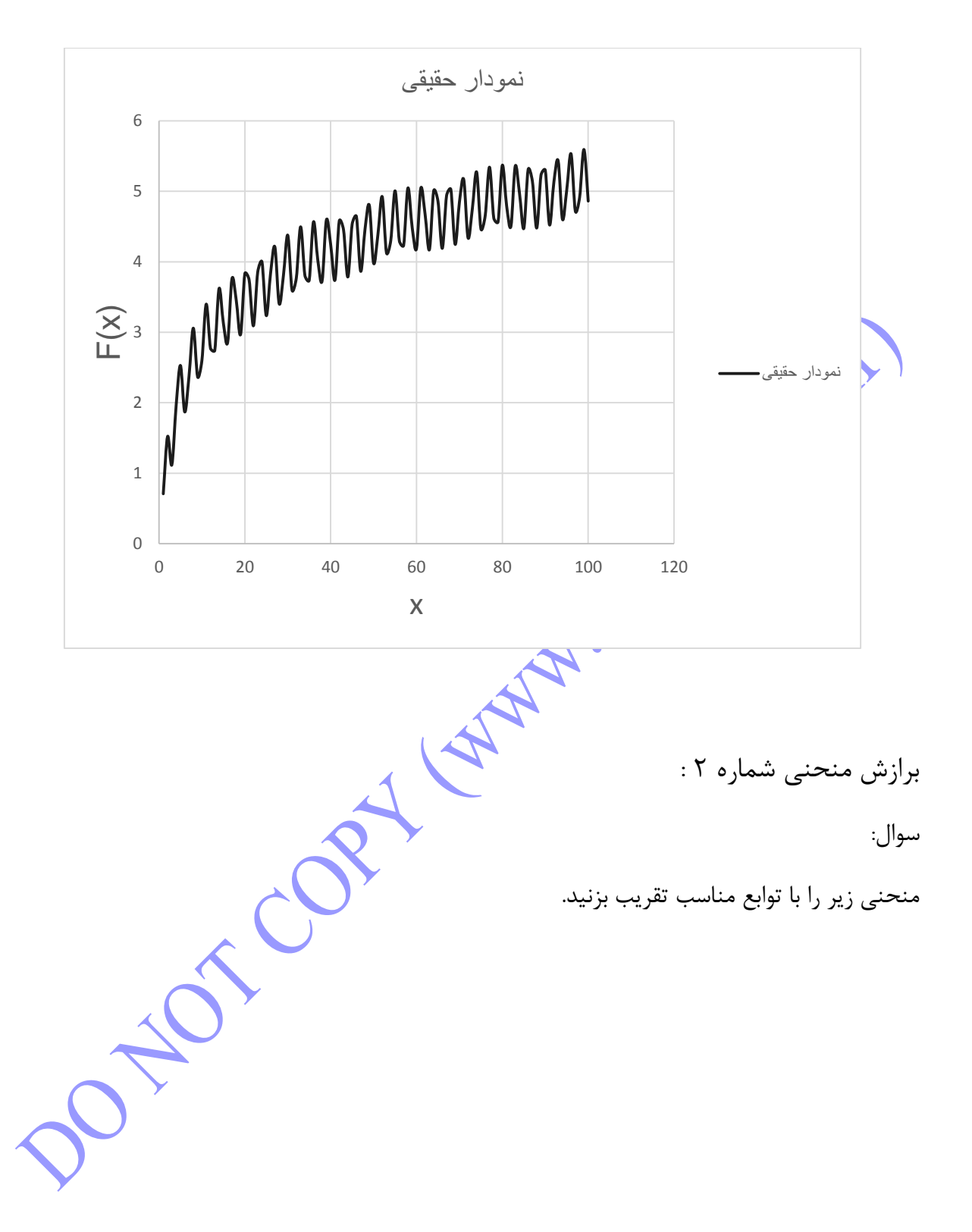

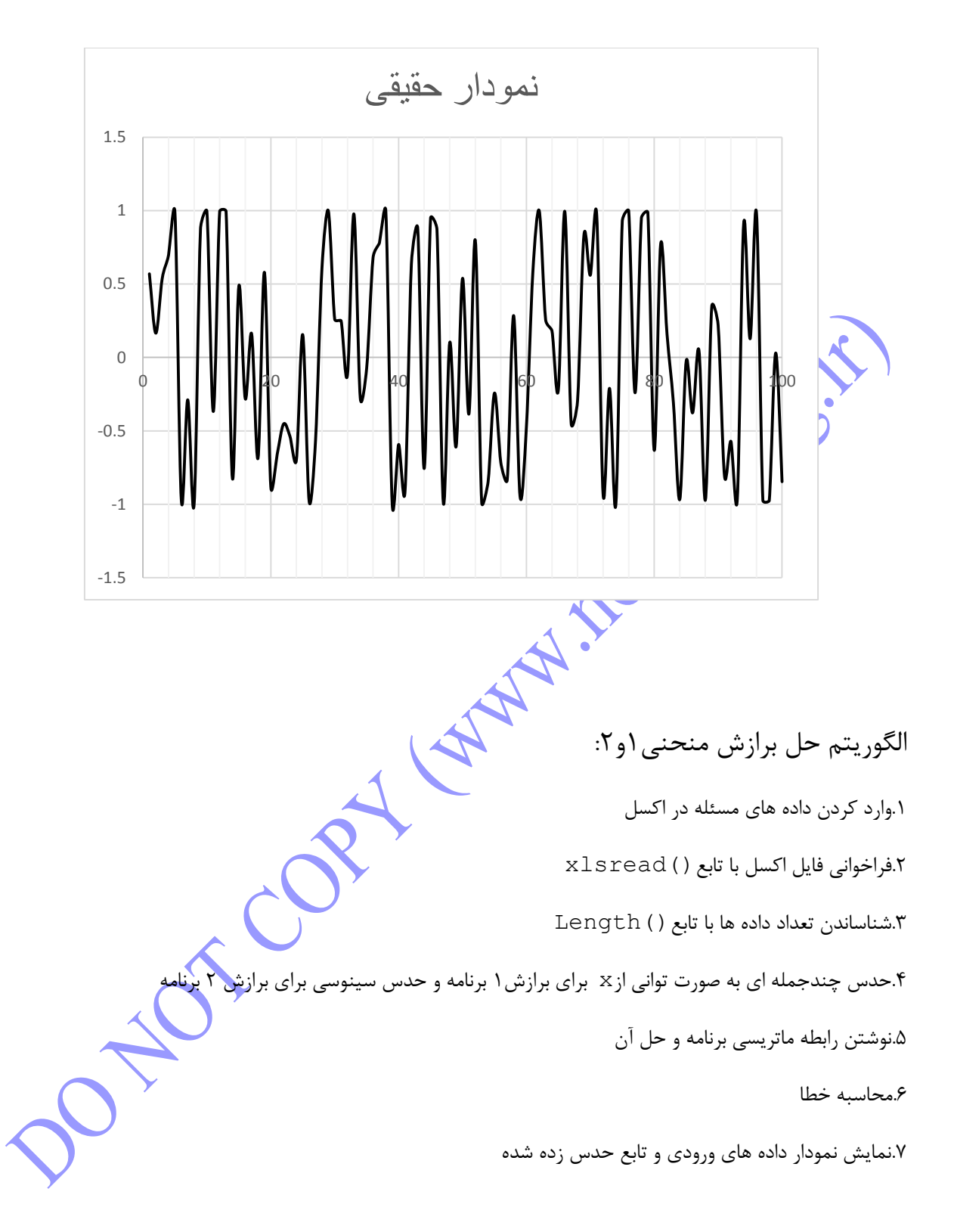

کد اسپالین :

%Spline Interpolation Polynomial %--------------------------------------------------------------- clc; clear all;

```
%taarif parameter x ----------------------------------------------
syms x;
%input data -----------------------------------------------------
Tt=xlsread('data.xlsx');
%number input data ----------------------------------------------
n=length(Tt);
t = Tt(:, 1);T=Tt (:, 2);
%Define Tridiagonal matrix and calculating Cubic Spline---------
A=zeros(n,n);
A(1,1)=1;A(n,n)=1;% Boundary points
c(1)=0;c(n)=0;f(z(1)=c(1)/A(1,1);fz(n) = c(n)/A(n,n);for i=1:n-1
    h(i)=t(i+1)-t(i);
end
for j=1:n-2\beta A(j+1,j) = subdiagonal vector
    A(j+1,j)=h(j);% A(j+1, j+1) = diagonal vector
    A(j+1,j+1)=2*(h(j)+h(j+1));A(j+1,j+2) = superdiagonal vector
    A(j+1,j+2)=h(j+1);\vert c \vert = right hand side vector
    c(j+1)=((3*(T(j+2)-T(j+1)))/h(j+1))-((3*(T(j+1)-T(j)))/h(j));
%The solution of Tridiagonal matrix with Tomas Algorithm
factor = A(j+1,j)/A(j,j);A(j+1,j+1) = A(j+1,j+1) - factor*A(j,j+1);c(j+1) = c(j+1) - factor(c(j));end
```